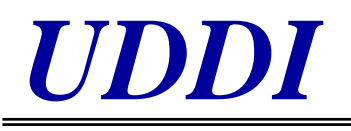

# **Service-Verzeichnisse mit Universal Description Discovery and Integration**

Alexander Will

Christoph Tuscher

18.11.2002

#### Gliederung

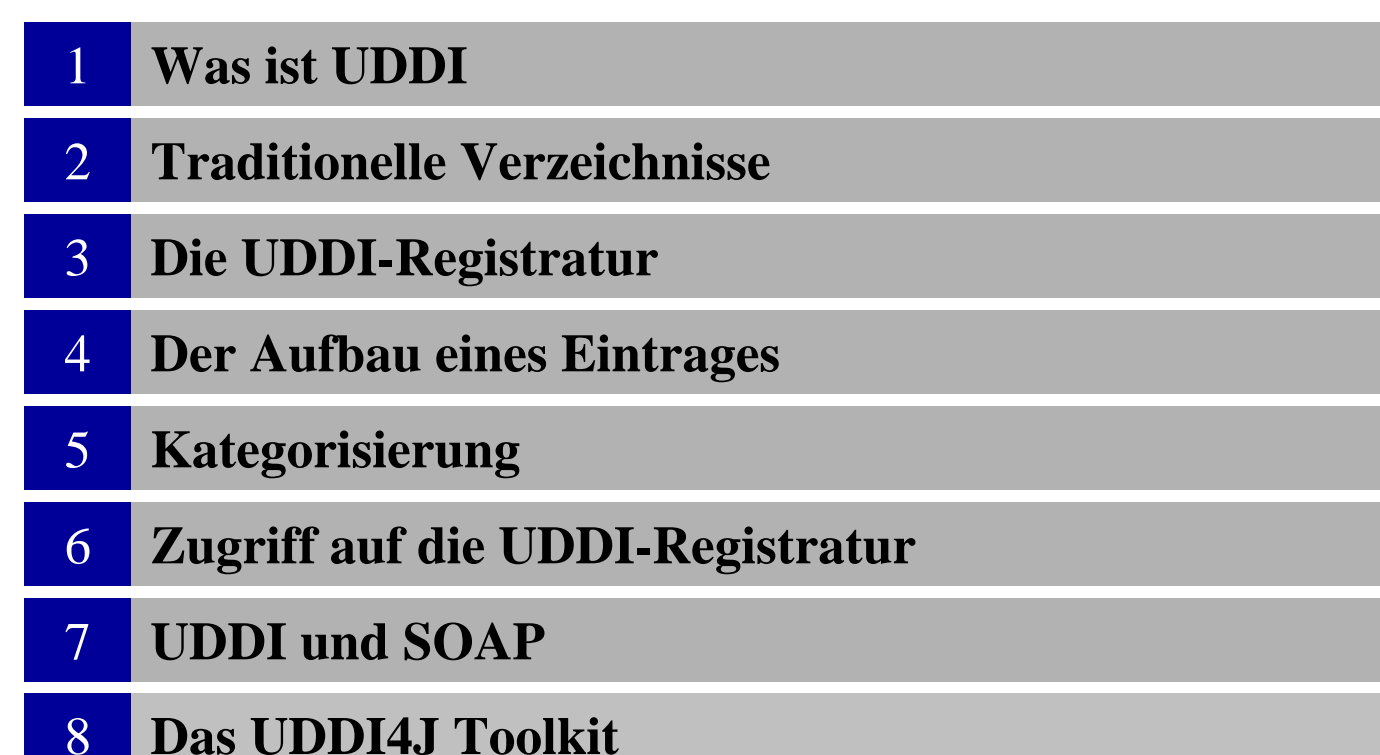

Was ist UDDI

#### **Kurz und knapp...**

- •Das universelle Webverzeichnis
- •,Telefonbuch" für Webservices

Was ist UDDI

#### **Motivation**

Was es vor UDDI nicht gab...

•eine zentrale Registratur für Webservices •eine strukturierte Möglichkeit Webservices zu finden •einen zentralen Eintrittspunkt für Suchanfragen

#### Was ist UDDI

#### **Ziele**

Schaffung **einer** offenen, globalen Umgebung...

- •zur Beschreibung von Dienstleistungen und Geschäftsprozessen
- •zur Reduzierung der "time to market"
- •um Kommunikationsbarrieren im Internet abzubauen

Was ist UDDI

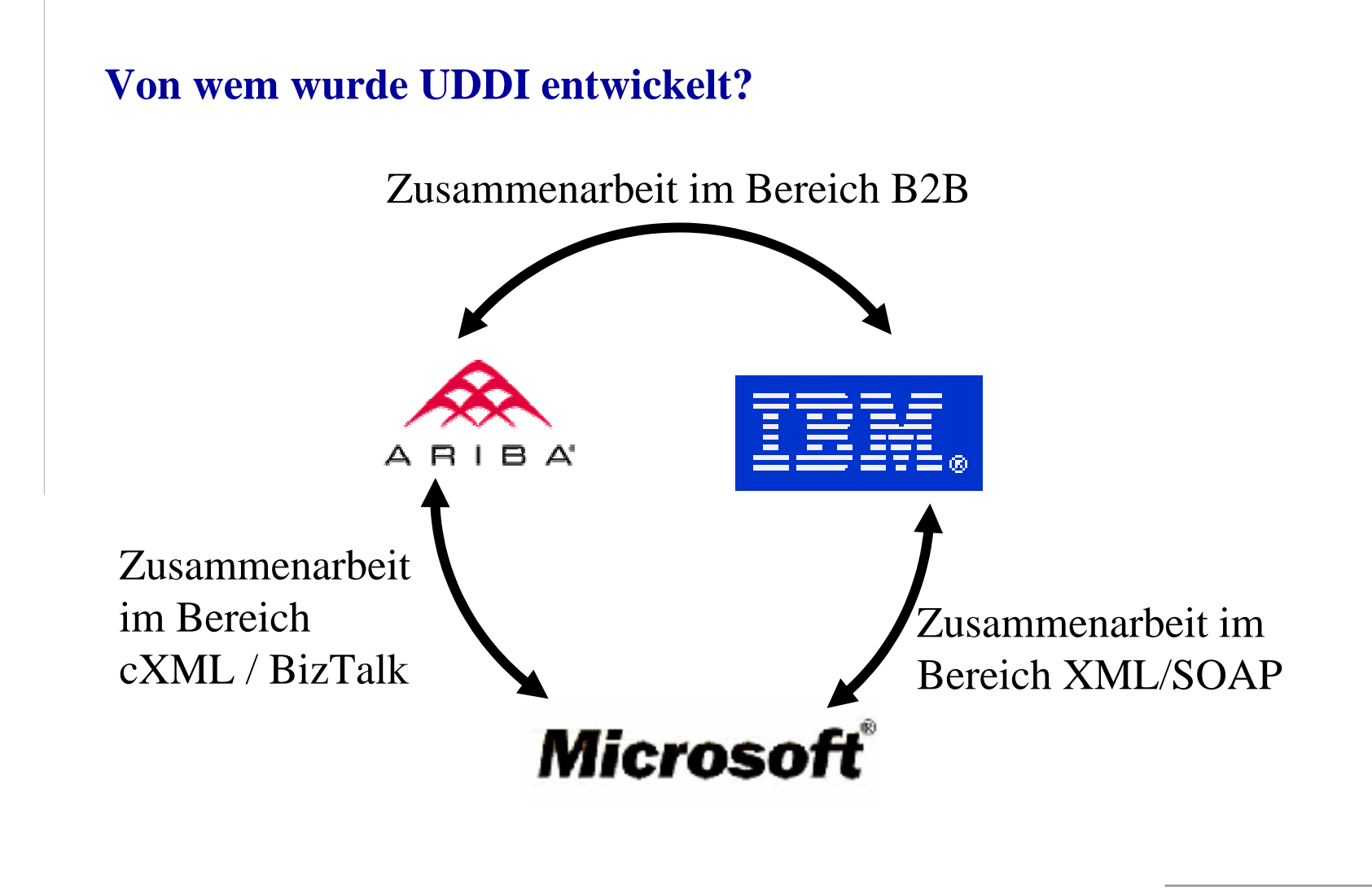

#### Gliederung

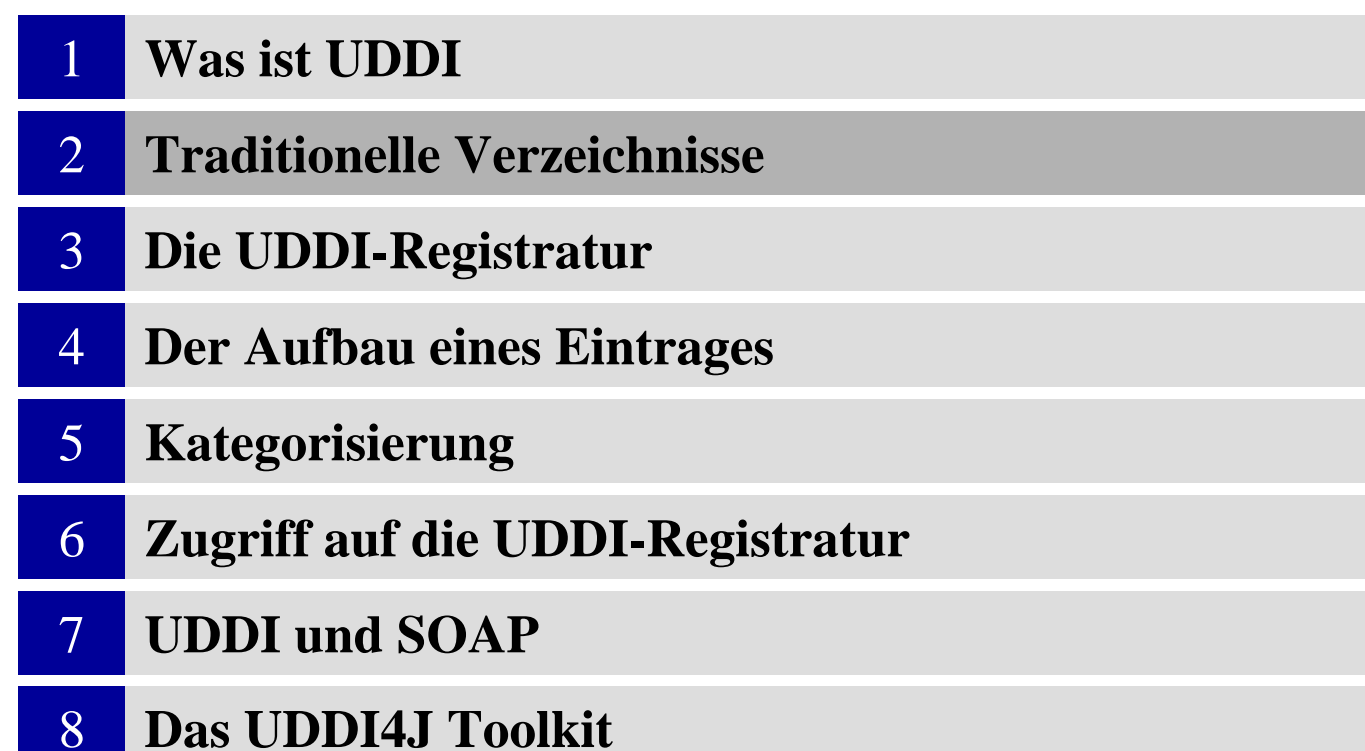

Traditionelle Verzeichnisse

#### **Suchmaschine**

#### **Wie liegen die Informationen vor?**

•In Form einer Stichwortdatenbank

**Wie wurden die Informati onen gesammelt?**

**Wie erfolgt der Zugriff?** •Webcrawler, Registrierung (meist entgeltpflichti g )

•Suchportale

Traditionelle Verzeichnisse

#### **Branchenbuch**

#### **Wie liegen die Informationen vor?**

•Buch, Datenbank

### **Wie wurden die Informati onen gesammelt?**

•Redaktionen

#### **Wie erfolgt der Zugriff?**

•Suchportale, CD-ROM, Blättern und Lesen

Traditionelle Verzeichnisse

#### **Makler**

#### **Wie liegen die Informationen vor?**

•individuell

**Wie wurden die Informati onen gesammelt?**

**Wie erfolgt der Zugriff?** •Kontakte, Redaktion, andere Verzeichnisse

•Anfragen

#### Gliederung

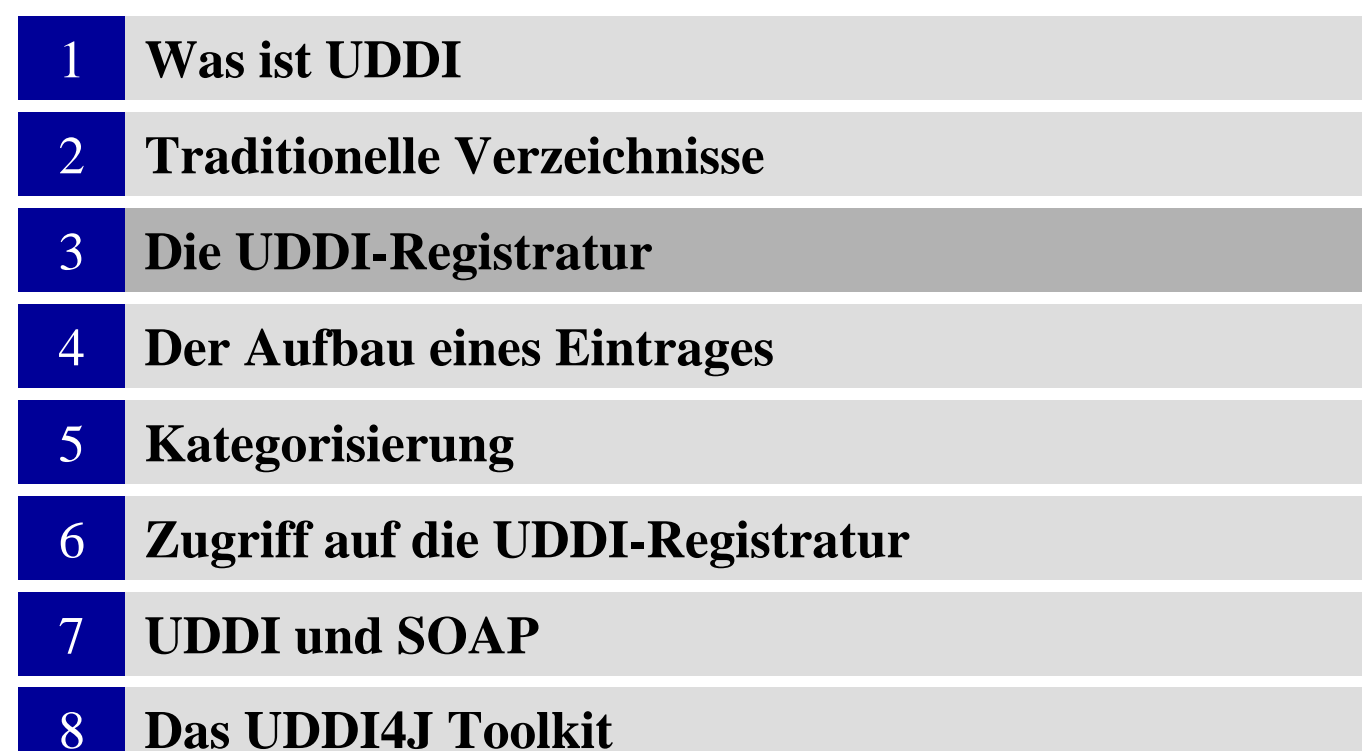

#### Die UDDI-Registratur

#### **Beispiel: Der PizzzzzaaaMakler**

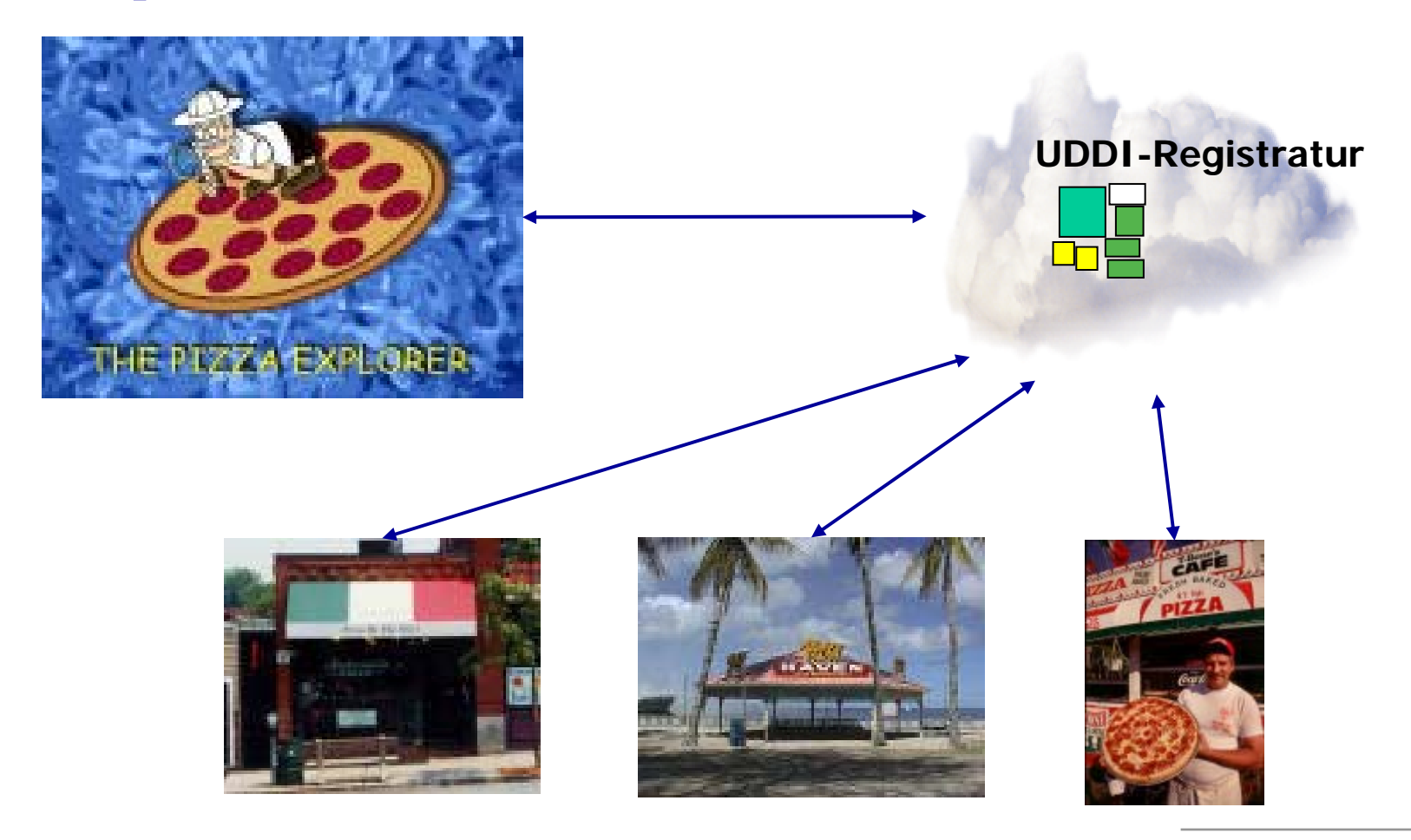

Die UDDI-Registratur

#### **Eigenschaften**

•Verteilte Datenbank

•Tagesaktuelle Replikation

•Mehrere Zugangspunkte

Die UDDI-Registratur

#### **Prinzipien**

•logisch zentral, physisch dezentral •register once, publish everywhere

#### Die UDDI-Registratur

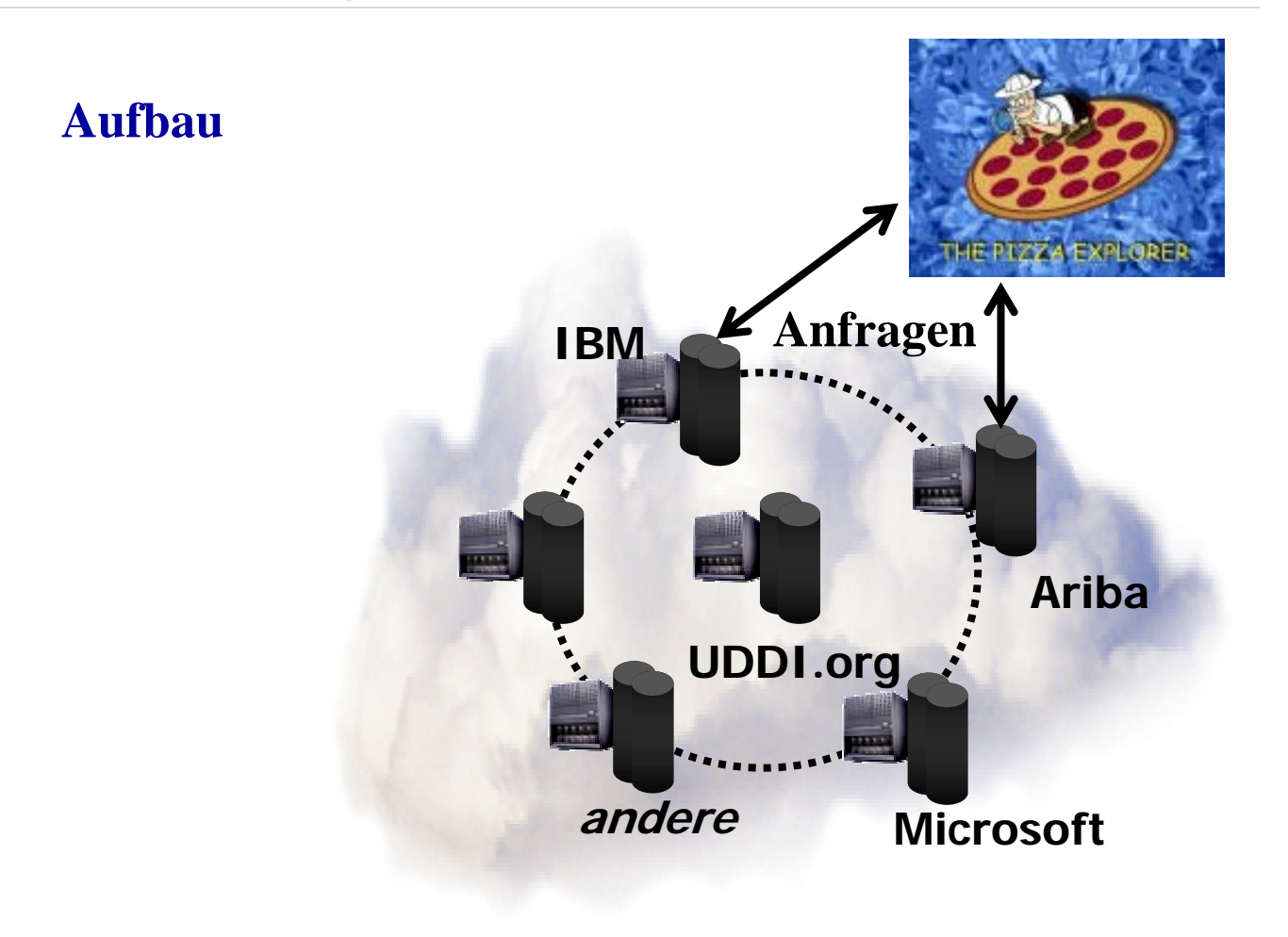

#### Gliederung

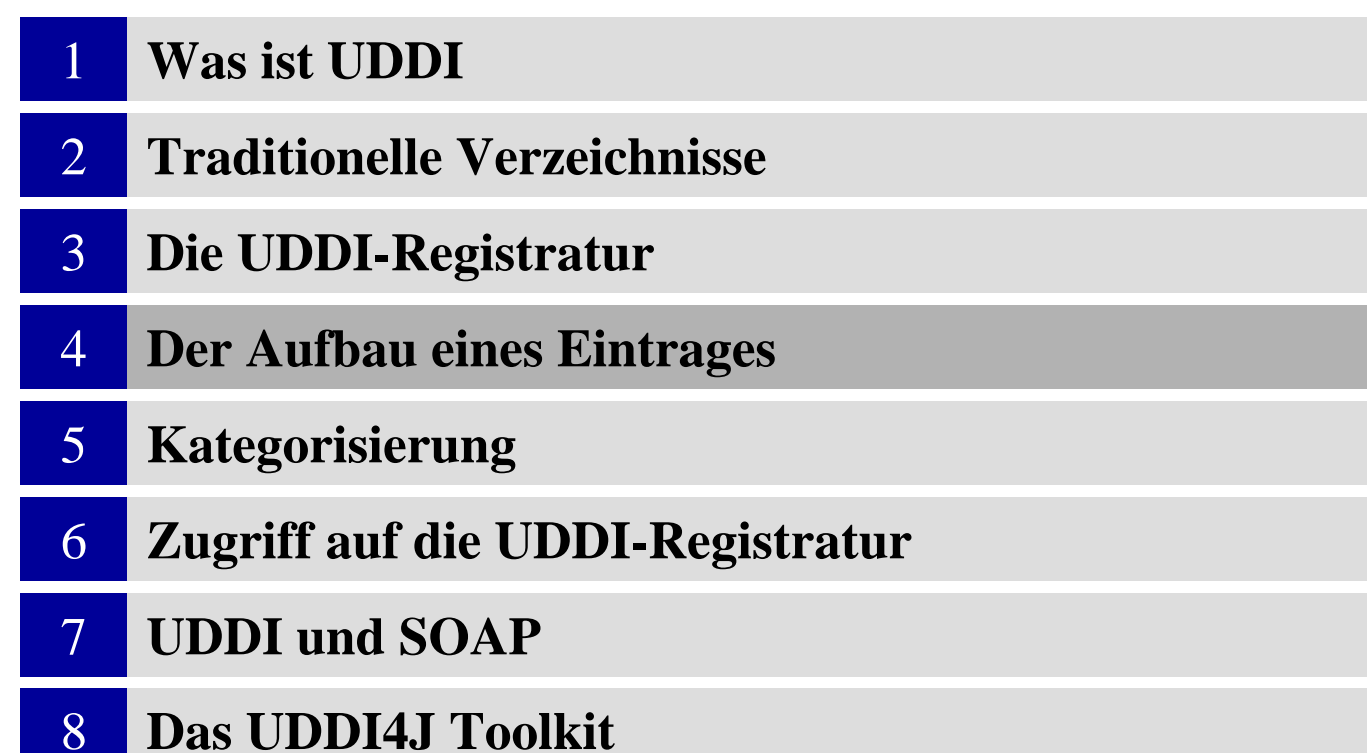

Der Aufbau eines Eintrages

#### **1. Kontaktdetails**

Enthält Namen von Kontaktpersonen, Adressen, etc. Dazugehöriges XML-Tag: "businessEntity"

**"businessEntity" – die wichtigsten Bestandteile**

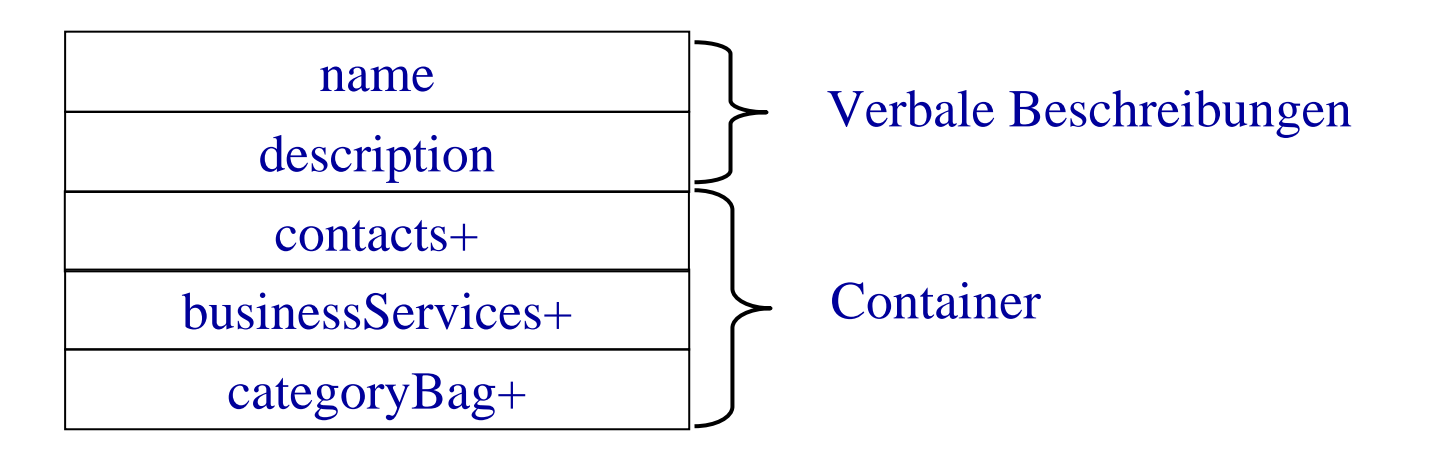

Der Aufbau eines Eintrages

#### **2. Webdienste**

Die Menge aller angebotenen Webservices Dazugehöriges XML-Tag: "businessServices"

**"businessService" – die wichtigsten Bestandteile**

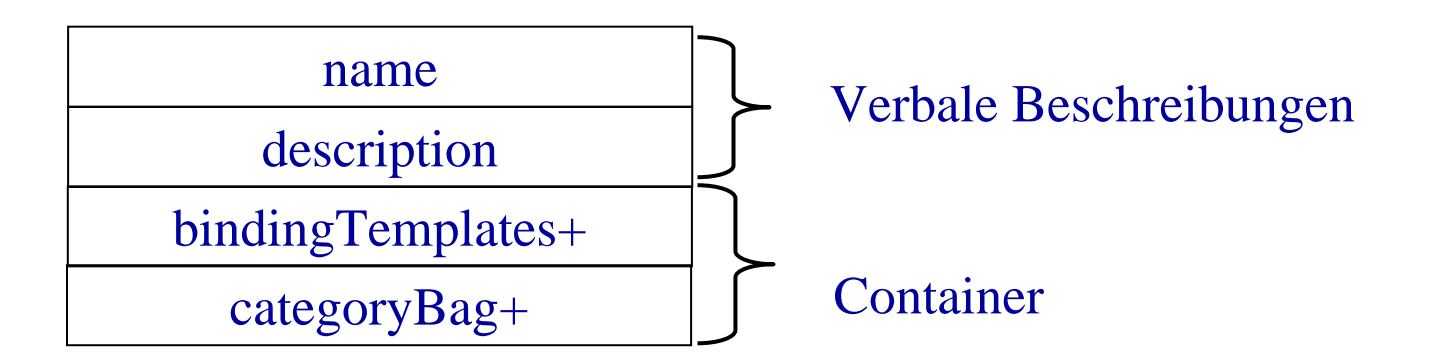

Der Aufbau eines Eintrages

### **3. Zugangsdaten**

Zugangsdaten für die Webservices Dazugehöriges XML-Tag: "bindingTemplate"

**"bindingTemplate" – die wichtigsten Bestandteile**

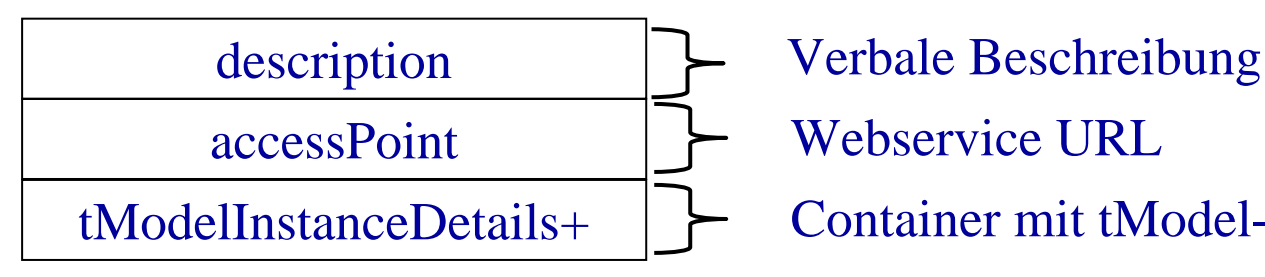

Webservice URLContainer mit tModel-Verweisen

Der Aufbau eines Eintrages

### **3.1. Verschiedene Optionen im Tag , accessPoint"**

Das Attribut "useType" determiniert die Art des Zugangspunktes. Es sind u.a. die folgenden Unterscheidungen möglich:

**endPoint**Der Service kann direkt unter der angegebenen URL aufgerufen werden

#### **wsdlDeployment**

Ein Verweis auf ein WSDL-Dokument, das alle weiteren Informationen enthält

Der Aufbau eines Eintrages

#### **4. Technische Details**

Eine exakte Spezifikation von Diensten wird über Verweise auf die sog. "tModels" erreicht. Jedes "tModel" hat einen eindeutigen "key" und stellt eine Spezifikation bzw. Konvention dar.

### **"tModel" – die wichtigsten Bestandteile**

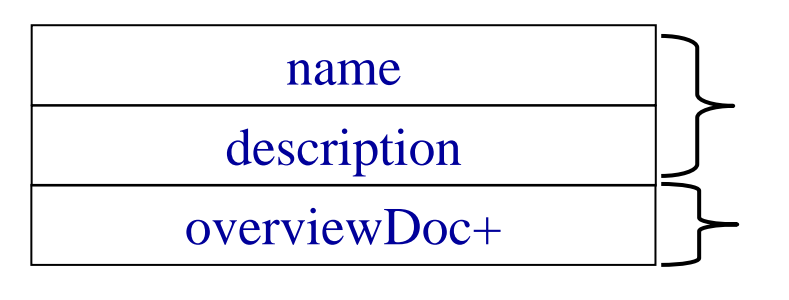

Verbale Beschreibungen

Verweis auf beschreibende Dokumente

Bei Verwendung des HTTP-Protokolls wird auf das tModel mit dem key, uddi:ubr.uddi.org:transport:http" verwiesen.

Der Aufbau eines Eintrages

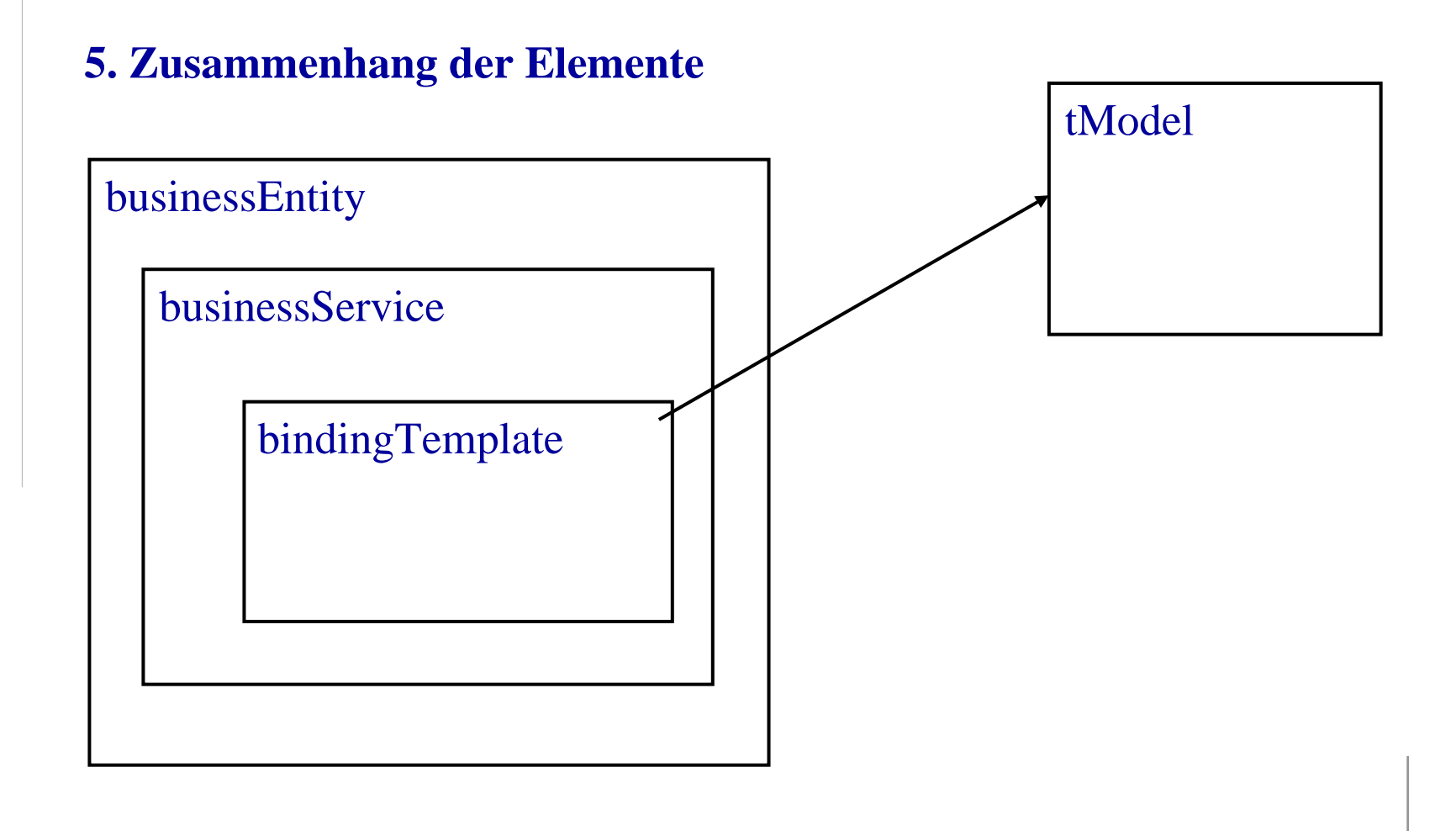

#### Gliederung

![](_page_22_Picture_61.jpeg)

Kategorisierung

#### **Möglichkeiten der Kategorisierung**

Kategorisierung erfolgt in den Elementen "businessEntity" (Kontaktdetails) bzw. "businessService" (Webdienste)

Möglichkeiten der Kategorisierung •nach Ort

- •nach Lägen- bzw. Breitengrad
- •nach Branchen

...

•nach angebot enen Dienstlei stungen / Produkten

Kategorisierung

#### **Was ist UNSPSC**

Einheitliche Klassifikation von Dienstleistungen und Produkten nach den "United Nations Standard Products and Services Codes"

#### **Motivation**

Beschreibende Informationen über Produkte sind wichtig für •den elektronischen Datenaustausch (EDI) •das Finden von Dienstleistungen und Produkten im Internet

Kategorisierung

#### **Ziele**

Wenn **alle** Unternehmen ein Schema benutzen ergeben sich weniger Kommunikationsprobleme

#### **Eigenschaften**

Keine Identifikation (wie z.B. EAN) sondern Klassifikation

- •Feinkörnige Hierarchie
- •Erweiterung des Schemas innerhalb von 3 Wochen möglich

Kategorisierung

![](_page_26_Figure_2.jpeg)

Logische Aggregation von

Verwandte Warenkat egorien

Waren mit einem gemeinsamen Nutzen

Ersetzbare Produkte bzw. DL

Kategorisierung

### **Beispiel**, Autovermietung"

Segment 78

Familie 11

Klasse 18

Ware 06

transportation, storage and mail services

passenger transport

road transportation

vehicle rental or leasing

# **UNSPSC: 78-11-18-06**

#### Gliederung

![](_page_28_Picture_61.jpeg)

Zugriff auf die UDDI-Registratur

#### **Protokoll-Stack**

![](_page_29_Figure_3.jpeg)

**Zugriffsm öglichkeit 1 "Entwicklervariante"**

Direkt an UDDI "heranprogrammieren" mittels Frameworks (z.B. UDDI4J) oder "per Hand"

Zugriff auf die UDDI-Registratur

#### **Protokoll-Stack**

![](_page_30_Figure_3.jpeg)

 $\bf{Z}$ ugriffsmöglichkeit 2 "Benutzervariante"

Dienste Anderer nutzen, wie z.B. Portale, Webservices, Clients, etc.

#### Gliederung

![](_page_31_Picture_61.jpeg)

UDDI und SOAP

#### **Zugriffsm öglichkeit 1 "Entwicklervariante" en detail**

Der direkte Zugriff auf die Funktionen der UDDI-Registratur erfolgt mittels SOAP.

![](_page_32_Figure_4.jpeg)

#### UDDI und SOAP

#### **UDDI API's**

![](_page_33_Picture_87.jpeg)

UDDI und SOAP

**Die wichtigsten Bestandteile der Suchanfrage "find\_business"** 

findQualifiers

Spezifizieren die Art der Suche (z.B. Beachtung von Groß- Kleinschreibung, Sorti erung, etc. )

name

Schlagwort

categoryBag+

Suchen nach Kategorien

UDDI und SOAP

**Die wichtigsten Bestandteile der Anfrage "save\_business"** 

authInfo

Informationen, um den Veröffentlichenden zu authentisieren

businessEntity

Element mit allen Informationen, die benötigt werden, um einen neue n Eintrag in der UDDI-Registratur anzulegen

UDDI und SOAP

#### **Beispielquellcode**

```
POST /save_business HTTP/1.1
Host: www.somenode.comContent-Type: text/xml; charset="utf-8"
Content-Length: ...
SOAPAction: "save_business"
\leq?xml version=.1.0" encoding=.01<envelope xmlns="http://www.xmlsoap.org/soap/envelope/">
<body>
 <save_business xmlns="urn:uddi-org:api_v3">
  <authInfo>...</authInfo>
  <businessEntity>...</businessEntity>
 </save_business>
</body>
</envelope>
```
#### Gliederung

![](_page_37_Picture_61.jpeg)

Das UDDI4J Toolkit

#### **Was i st UDDI4J**

Java-Toolkit, um direkt an UDDI "heranzuprogrammieren" (Open Source)

#### **Vorteil**

•XML und SOAP werden vollständi g weggekapselt •Zugriff ausschließlich über Java-Klassen

Das UDDI4J Toolkit

**Was wird benötigt**

•UDDI4J Toolkit von www.uddi4j. org (uddi4j.jar)

•SOAP Toolkit von www.apache.org (soap.jar)

#### Das UDDI4J Toolkit

#### **Beispielquellcode**

```
UDDIProxy proxy = new UDDIProxy();
try{
 proxy.setInquiryURL(
   "http://www-3.ibm.com/services/uddi/inquiryapi"); 
 BusinessList bl = proxy.find_business("Microsoft", null, 0);
 Vector biv = bl.getBusinessInfos().getBusinessInfoVector(); 
 for(int i=0; i<br/>biv.size(); i++){
      System.out.println(
       ((BusinessInfo)biv.elementAt(i)).getNameString());
 }
\}catch(Exception e)\{e.printStackTrace();
```
Appendix

#### **Literatur (UDDI)**

Executive Whitepaper (Download am 28.10.2002) www.uddi.org/pubs/UDDI\_Executive\_White\_Paper.pdf

Technical Whitepaper (Download am 28.10.2002) www.u ddi.org/pubs/lru\_UD DI\_Tec hnical\_White\_Paper.pdf

The evolution of UDDI (Download am 28.10.2002) www.uddi.org/pubs/t he\_evolution\_of\_uddi\_20020719.pdf

UDDI overview presentation (Download am 28.10.2002) www.uddi.org/pubs/UDDI\_Overview\_Presentation.ppt

UDDI Spezifikation v.3.0 (Download am 28.10.2002) www.uddi.org/pubs/uddi\_v3.00-published-20020719.pdf

Appendix

#### **Literatur (UNSPSC)**

Executive Whitepaper (Download am 11.11.2002) www.un-spsc.net/AdminFolder/Documents/ UNSPSC\_White\_Paper.doc

Spezifikation v.5.1001i (Download am 11.11.2002) www.un-spsc.net/AdminFolder/documents / UNSPSC\_v5\_1001i. zip